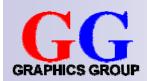

# Computer Graphics: Ray Tracing III

Part 2 – Lecture 9

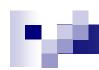

### Today's Outline

- Ray Tracing Reflections
- Ray Tracing Transformed Primitives
- Speeding Up Ray Tracing

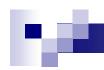

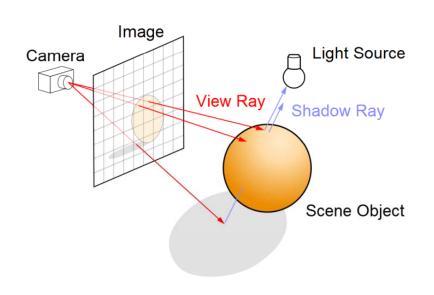

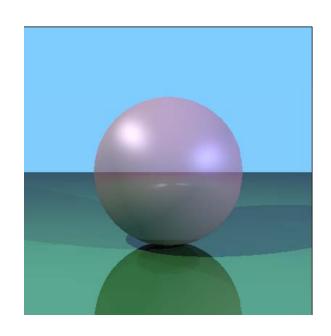

### RAY TRACING REFLECTIONS

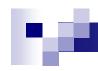

### Ray Tracing Reflections

**Idea**: the color of a point is influenced by the color that the ray carries over from the previous reflection

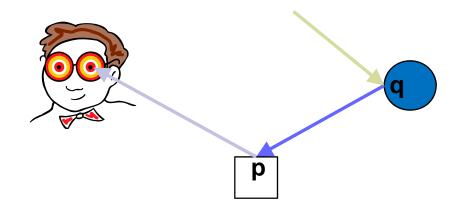

Ray is reflected at **q** (blue sphere) before being reflected at **p** (white box)

→ ray has bluish color when it hits the box

**Reflectivity**: fraction of incident radiation reflected by a surface (between 0 and 1)

Add the fraction of light reflected from q to the reflection at p:

$$R_p = R_{ambient,p} + R_{diffuse,p} + R_{specular,p} + reflectivity_p R_q$$

### Ŋė.

### Perfect Ray Reflection

- Given: incoming ray direction d
- Wanted: outgoing ray direction d'
- Reflection rule: incoming angle = outgoing angle (both are φ)
- In diagram:
  - □ Horizontal component of **d** stays the same
  - Only vertical component is reversed (ray bounces off)
  - Use dot product to get the vertical component
     (-n ⋅ d = cos(φ) ⋅ |d| ⋅ |n|, |n|=1)

$$d' = d - 2 n(n \cdot d)$$

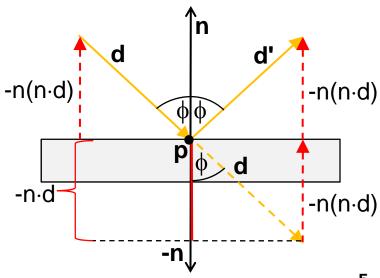

### Adding Reflections to shade

```
Color shade(Hit hit, int reflectionNo) { ...
  for(int i=0; i<numLights; i++) {</pre>
     color = color + ...; // ambient reflect.
      // cast a "shadow feeler"
      Hit feeler = intersect( ... );
      if( ... ) { ... }
      // ray reflection
      if("not too many reflections"
          && "reflectivity high enough") {
        Hit reflection = intersect(?,?);
        color = color +
          shade(reflection, reflectionNo+1)
             * hit.object->reflectivity;
      return color;
```

- Make sure that there is a maximum number of reflections
- Calculate reflection only for fairly reflective surfaces
- Cast reflection ray using intersect
- Add light coming from reflection ray (attenuated by reflectivity) to the color (calling shade recursively)

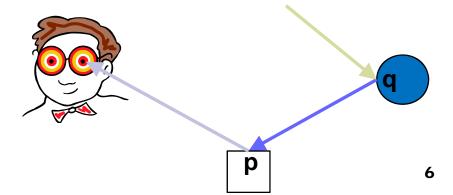

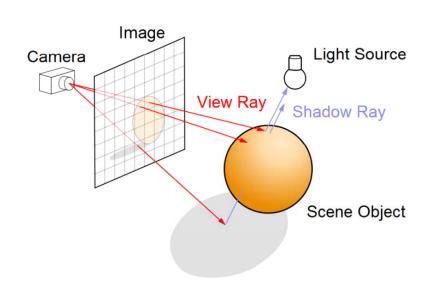

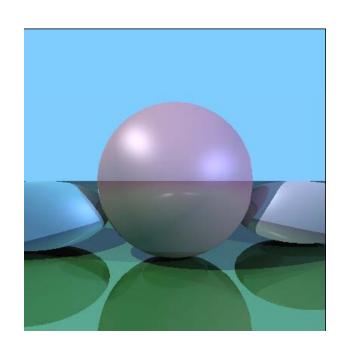

## RAY TRACING TRANSFORMED PRIMITIVES

### 100

### **Transformed Primitives**

**Problem**: How to intersect with transformed primitives? (e.g. scaled and translated unit sphere)

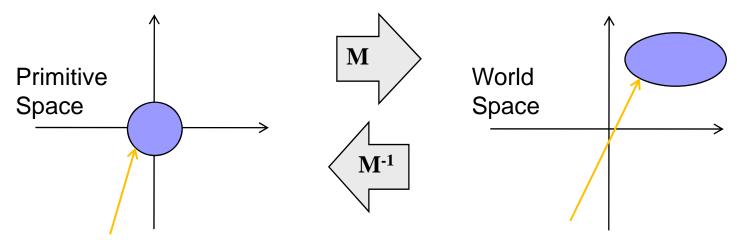

**Solution**: intersection of ray with transformed primitive is the same as intersection with inversely transformed ray and primitive

- Intersect with transformed ray (source' + d' t) i.e. source' = M<sup>-1</sup> source and d' = M<sup>-1</sup> d
- t for the intersection is the same in world and primitive space

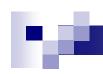

### Transforming Rays

- Ray has position vector (point) source and direction vector d
- Scaling: both source and direction d change

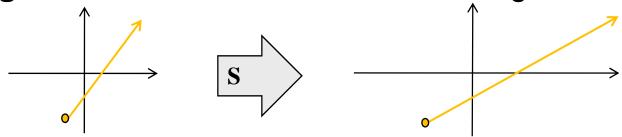

■ Translation: source changes, but the direction d does not (point source has w=1, but direction vector d has w=0)

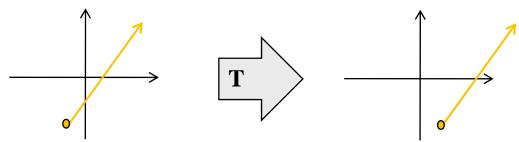

■ If M=T S then inverse ray transformation is: source' = S<sup>-1</sup> T<sup>-1</sup> source and d' = S<sup>-1</sup> d

### 100

### Normals for Transformed Primitives

- Recap: given a normal n, after a transformation M the new normal is n' with n' = normalize(M<sup>-T</sup> n)
- Normals are direction vectors (i.e. not affected by translation of the object, w=0)
- For normal n and object transformation M=T S the adjusted normal is n' = normalize(S<sup>-1</sup> n)

#### Sphere normal in our implementation:

- Calculated from point p on the transformed sphere
- In order to get the adjusted normal n':
  - 1. Calculate corresponding point  $\mathbf{p}_{pr}$  on primitive sphere:  $\mathbf{p}_{pr} = \mathbf{S}^{-1} \mathbf{T}^{-1} \mathbf{p}$
  - 2. Calculate corresponding normal  $n_{pr}$  for the primitive sphere
  - Return adjusted n<sub>pr</sub>

### Using Transformed Rays

```
Hit intersect(Vector source, Vector d) {
  Hit hit = Hit(source, d, -1, NULL);
  for(int i=0; i<numObjects; i++) {
     // inversely transform ray with
     // object modeling transformation
     Vector source2 = ?;
     Vector d2 = ?;
     float t = objects[i]->Intersect(
                            source2, d2);
     if(t>0 && (hit.object==NULL || t<hit.t))
       hit = Hit(source, d, t, objects[i]);
  return hit;
```

```
Vector Sphere::Normal(Vector p) {
    // get corresponding point p2 on primitive
    // sphere by inverting modeling transform
    Vector p2 = ?;
    // adjust primitive normal with M-T
    return ?;
}

Vector Plane::Normal(Vector p) {
    // adjust primitive normal n with M-T
    return ?;
}
```

- Use transformed ray (source2, d2) to get t
- Then use t with original ray (source, d)

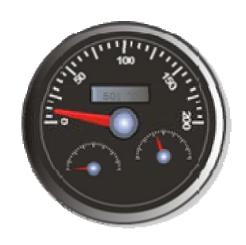

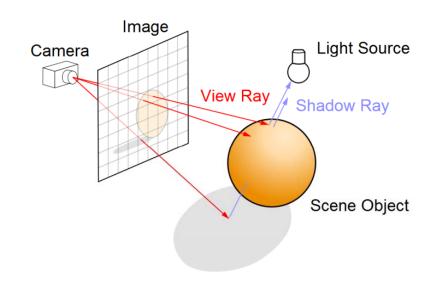

### SPEEDING UP RAY TRACING

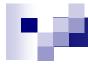

### Tracing Rays in Parallel

- Tracing one ray after the other is slow
- Observation: calculations for different primary rays are independent
- Idea: trace primary rays in parallel

For n pixels and m processors, each processor traces only n/m

pixels

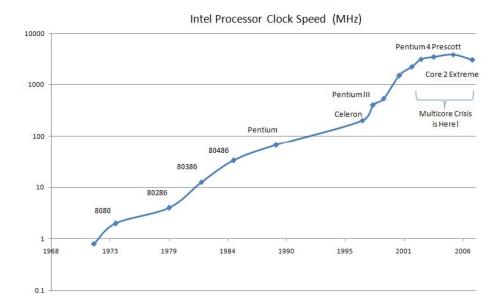

Example: Cell Processor

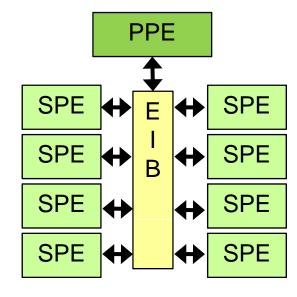

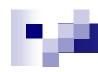

### Object Extents

- Without optimization: each ray must be tested for intersection with every object
- **Extent**: simple shape that encloses one or more objects
- Helps to rule out intersections: if ray does not hit extent, then it also does not hit contained objects

■ Typical extents: spheres ("bounding spheres"), boxes aligned with coordinate axes ("bounding boxes")

Extents can be used hierarchically,
 i.e. extents nested in extents

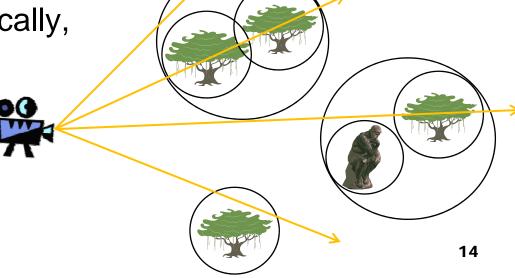

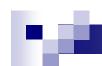

### Using Spheres as Extents

We know how to intersect a ray (eye, d) with a (primitive) sphere:

$$t_{1,2} = \frac{-B \pm \sqrt{B^2 - 4AC}}{2A}$$
 with  $A=d\cdot d$   

$$B=2 \text{ eye-d}$$
  

$$C= \text{ eye-eye-1}$$

- Interesting case for use as extent: if (B²-4AC)<0 then ray misses sphere (fast to compute)</p>
- The more objects are in a bounding sphere, the less intersection tests are necessary if the ray does not hit it
- Research problem: how do we place hierarchical bounding spheres automatically? (also for other extent types)

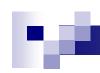

### Space Division

- Idea: subdivide the world into subspaces
- Speedup by excluding some subspaces (and their objects)
- Subdivision can be done recursively

Examples: division into cubic boxes, binary space division

(BSP) trees

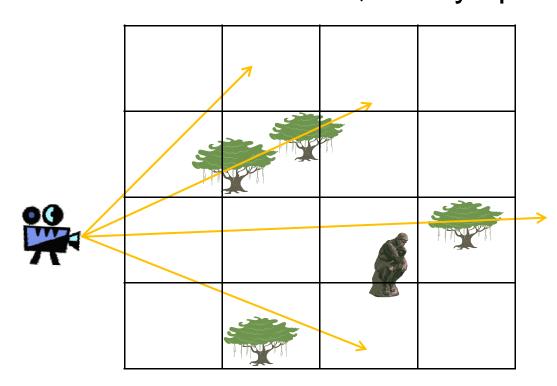

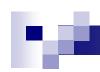

### Item Buffer

- Idea: for each pixel, store which object is visible (similar to depth buffer)
- Item buffer can be generated quickly by iterating over objects, with techniques from polygon rendering
- For primary rays (those going through the pixels) we know immediately which object they hit

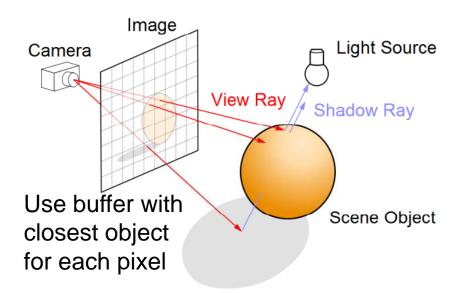

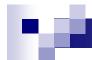

### **SUMMARY**

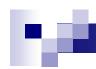

### Summary

- Ray tracing reflections
  - ☐ Construct reflection ray and call shade recursively
  - □ Add reflectivity times color from previous reflection to current color
- Ray tracing transformed primitives
  - Intersect inversely transformed ray with primitive, get t
  - □ Adjust primitive normal with M<sup>-T</sup>
  - □ Note: direction vectors are not translated
- Speeding up ray tracing: extents, space division, item buffer

#### References:

- Ray Tracing Reflections: Hill, Chapter 12.12
- Intersection with Transformed Objects: Hill, Chapter 12.4.3
- □ Using Extents: Hill, Chapter 12.10

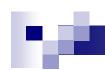

### Quiz

- 1. How do we consider light reflected from another surface?
- Given a modeling transformation M=TS, how do we transform a ray (source, d) with M-1?
- 3. What is an extent? Why is it useful?